## **Soka Free Wi-Fi 接続ガイド (メール認証方式)**

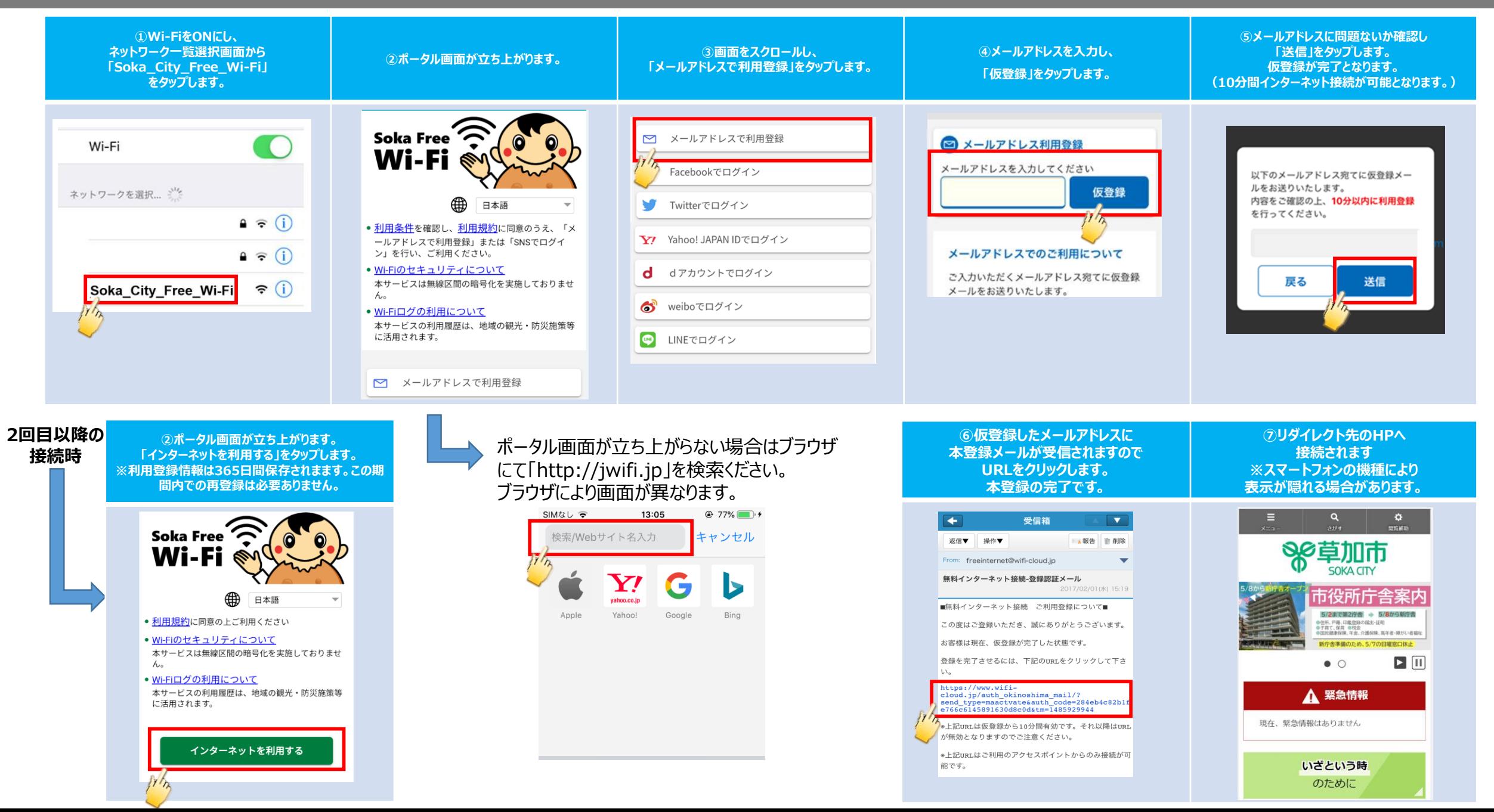

## **Soka Free Wi-Fi 接続ガイド (SNS認証方式)**

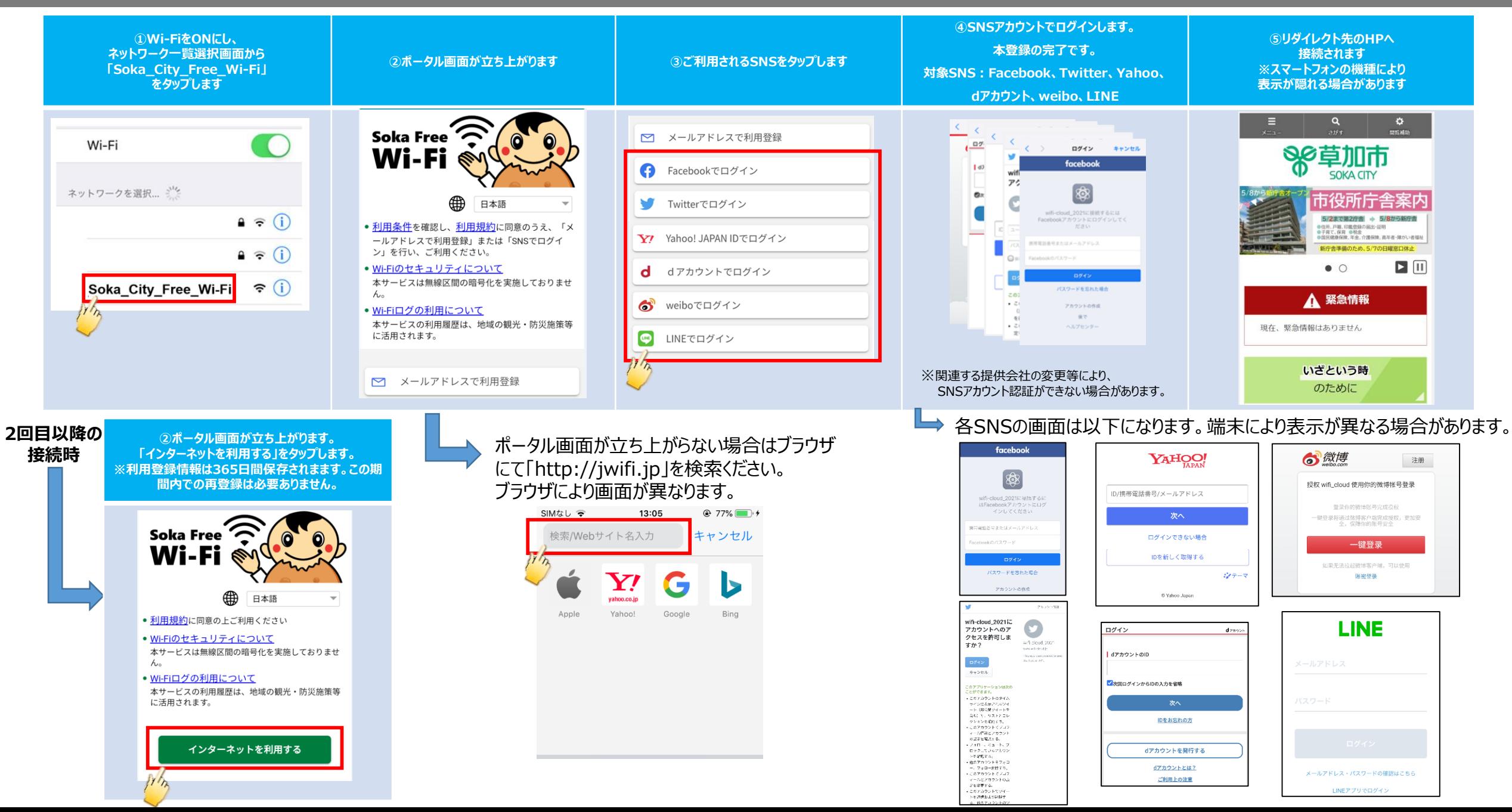